# **I1: JUST WHAT IS RETENTION ANYWAY?**

Faron Kincheloe Baylor University

#### SO, WHAT IS RETENTION?

It Depends On whom wants to know What is the business question?

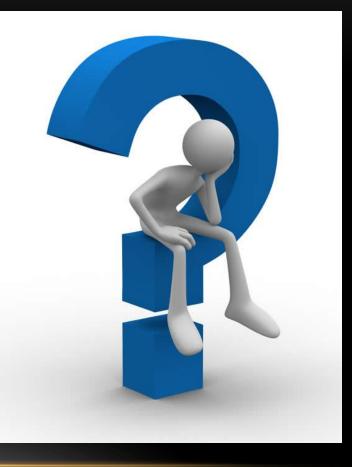

# DIFFERENT PERSPECTIVES OF RETENTION

- Legislators/"System" Executives Enrolled anywhere
- Institutional Reporting Enrolled here
- Deans Enrolled in my college
- Chairs Enrolled in my program or major

# ASK THE GOVERNMENT!

- <u>https://studentaid.gov/help-</u> center/answers/article/retention-rate
- Retention rate

A school's retention rate is the percentage of its firsttime students who are seeking bachelor's degrees who return to the institution to continue their studies the following fall.

# **ISSUES WITH THIS DEFINITION**

- ?????
- Full/Part time
- Transfers
- Institutional perspective

# COMMON DATA SET DEFINITION

 B22. For the <u>cohort</u> of all full-time bachelor's (or equivalent) degree-seeking undergraduate students who entered your institution as first-year students in Fall 2021 (or the preceding summer term), what percentage was enrolled at your institution as of the date your institution calculates its official enrollment in Fall 2022?

# ALLOWABLE ADJUSTMENTS

• The initial <u>cohort</u> may be adjusted for students who departed for the following reasons:

• death

- permanent disability
- service in the armed forces
- foreign aid service of federal government
- official church missions

#### THE INSPIRATION QUESTION:

How do you report fall to fall retention by major? I have tried a couple of methods, and each has its weaknesses.

With one method, I only count a student as retained if he or she stayed in the same major from fall1 to fall2. Using this method, my results seem too low - if a major has 2 students and both of them change to other majors within the university, the fall to fall retention for that major = 0% even though those students are still at the university.

#### THE INSPIRATION QUESTION:

With the other method, I create a list of students in fall 1, and using only students on that list, I count how many are enrolled in each major in fall 1 and in fall 2. Using this method, my results seem too high - if a major has 2 students and 2 new majors transfer into it, the fall to fall retention for that major = 200%, which seems basically meaningless.

# ISSUES NOT FULLY ADDRESSED BY POPULAR DEFINITIONS

- Retention by major
- Change major but stay at University
- Additional transfers into major

# POSSIBLE SOLUTIONS

- Retention ≠ Net Enrollment
- Net Enrollment = aggregate numbers
- Retention = status of individual students
- Decide which to report
- Consider "reverse retention" or reverse triangle
- Establish a cohort
- Consider transfers separately

# POSSIBLE SOLUTIONS

- Report multiple parameters
  - Enrolled
    - Original major
    - Different major
  - Graduated
    - From original major
    - From different major
  - Gone

# EXAMPLES – TRADITIONAL VIEW

| B                              |               |      |                | F    | all t        | o Fa          | 111                    |           |      | on &      |                   |       |           | on   | Rat       | es            |       |           |       |           |
|--------------------------------|---------------|------|----------------|------|--------------|---------------|------------------------|-----------|------|-----------|-------------------|-------|-----------|------|-----------|---------------|-------|-----------|-------|-----------|
| Baylor Univer                  |               | Ent  | try Term<br>II |      | $\checkmark$ | Stu<br>Al     | ident T <u>i</u><br>II | уре       | ~    |           | intry Coll<br>All | ege   | ~         |      | Entry D   | epartme       | nt    | $\sim$    |       |           |
| N-Year Retention<br>Entry Term | 0<br>Enrolled | Left | Retention      | Grad | Grad Rate    | 1<br>Enrolled | Left                   | Retention | Grad | Grad Rate | 2<br>Enrolled     | Left  | Retention | Grad | Grad Rate | 3<br>Enrolled | Left  | Retention | Grad  | Grad Rate |
| Fall 2016                      | 3,933         |      | 100.0%         |      |              | 3,492         | 441                    | 88.8%     |      |           | 3,232             | 657   | 83.1%     | 44   | 1.1%      | 2,937         | 718   | 80.4%     | 278   | 7.1%      |
|                                | 3,503         |      | 100.0%         |      |              | 3,136         | 367                    | 89.5%     |      |           | 2,943             | 557   | 84.1%     | 3    | 0.1%      | 2,822         | 607   | 82.3%     | 74    | 2.1%      |
| Transfer Student               | 430           |      | 100.0%         |      |              | 356           | 74                     | 82.8%     |      |           | 289               | 100   | 74.3%     | 41   | 9.5%      | 115           | 111   | 50.9%     | 204   | 47.4%     |
| Fall 2017                      | 3,686         |      | 100.0%         |      |              | 3,247         | 439                    | 88.1%     |      |           | 2,993             | 656   | 82.0%     | 37   | 1.0%      | 2,690         | 704   | 79.3%     | 292   | 7.9%      |
| + First-Time Freshman          | 3,320         |      | 100.0%         |      |              | 2,948         | 372                    | 88.8%     |      |           | 2,752             | 565   | 83.0%     | 3    | 0.1%      | 2,609         | 600   | 81.3%     | 111   | 3.3%      |
| + Transfer Student             | 366           |      | 100.0%         |      |              | 299           | 67                     | 81.7%     |      |           | 241               | 91    | 72.6%     | 34   | 9.3%      | 81            | 104   | 43.8%     | 181   | 49.5%     |
| Fall 2018                      | 3,718         |      | 100.0%         |      |              | 3,275         | 443                    | 88.1%     |      |           | 3,061             | 611   | 83.4%     | 46   | 1.2%      | 2,692         | 715   | 79.0%     | 311   | 8.4%      |
| 😑 First-Time Freshman          | 3,366         |      | 100.0%         |      |              | 2,974         | 392                    | 88.4%     |      |           | 2,827             | 538   | 84.0%     | 1    | 0.0%      | 2,613         | 631   | 80.5%     | 122   | 3.6%      |
| + Transfer Student             | 352           |      | 100.0%         |      |              | 301           | 51                     | 85.5%     |      |           | 234               | 73    | 76.2%     | 45   | 12.8%     | 79            | 84    | 48.5%     | 189   | 53.7%     |
| Fall 2019                      | 3,660         |      | 100.0%         |      |              | 3,295         | 365                    | 90.0%     |      |           | 3,037             | 574   | 84.1%     | 49   | 1.3%      | 2,682         | 639   | 80.8%     | 339   | 9.3%      |
| + First-Time Freshman          | 3,307         |      | 100.0%         |      |              | 2,998         | 309                    | 90.7%     |      |           | 2,811             | 493   | 85.1%     | 3    | 0.1%      | 2,613         | 550   | 82.6%     | 144   | 4.4%      |
| Transfer Student               | 353           |      | 100.0%         |      |              | 297           | 56                     | 84.1%     |      |           | 226               | 81    | 73.6%     | 46   | 13.0%     | 69            | 89    | 43.7%     | 195   | 55.2%     |
| Fall 2020                      | 4,088         |      | 100.0%         |      |              | 3,591         | 497                    | 87.8%     |      |           | 3,324             | 703   | 82.5%     | 61   | 1.5%      |               |       |           |       |           |
| 😑 First-Time Freshman          | 3,731         |      | 100.0%         |      |              | 3,296         | 435                    | 88.3%     |      |           | 3,097             | 628   | 83.1%     | 6    | 0.2%      |               |       |           |       |           |
| + Transfer Student             | 357           |      | 100.0%         |      |              | 295           | 62                     | 82.6%     |      |           | 227               | 75    | 75.2%     | 55   | 15.4%     |               |       |           |       |           |
| Fall 2021                      | 4,635         |      | 100.0%         |      |              | 4,157         | 477                    | 89.7%     | 1    | 0.0%      |                   |       |           |      |           |               |       |           |       |           |
| First-Time Freshman            | 4,271         |      | 100.0%         |      |              | 3,854         | 417                    | 90.2%     |      |           |                   |       |           |      |           |               |       |           |       |           |
| + Transfer Student             | 364           |      | 100.0%         |      |              | 303           | 60                     | 83.5%     | 1    | 0.3%      |                   |       |           |      |           |               |       |           |       |           |
| Total                          | 23,720        |      | 100.0%         |      |              | 21,057        | 2,662                  | 88.8%     | 1    | 0.0%      | 15,647            | 3,201 | 83.0%     | 237  | 1.2%      | 11,001        | 2,776 | 79.9%     | 1,220 | 8.1%      |

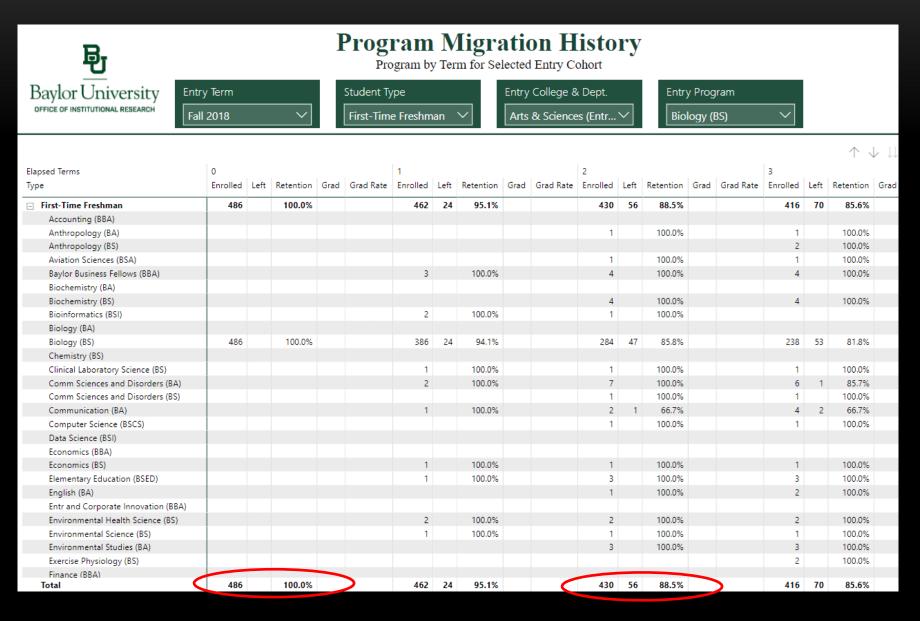

| Elapsed Terms                 | 0        |      |           |      |           | 1        |      |           |      |           | 2       |        |           |
|-------------------------------|----------|------|-----------|------|-----------|----------|------|-----------|------|-----------|---------|--------|-----------|
| Туре                          | Enrolled | Left | Retention | Grad | Grad Rate | Enrolled | Left | Retention | Grad | Grad Rate | Enrolle | l Left | Retention |
| First-Time Freshman           | 486      |      | 100.0%    |      |           | 462      | 24   | 95.1%     |      |           | 43      | 56     | 88.5%     |
| Accounting (BBA)              |          |      |           |      |           |          |      |           |      |           |         | _      |           |
| Anthropology (BA)             |          |      |           |      |           |          |      |           |      |           |         | 1      | 100.0%    |
| Anthropology (BS)             |          |      |           |      |           |          |      |           |      |           |         |        |           |
| Aviation Sciences (BSA)       |          |      |           |      |           |          |      |           |      |           |         | 1      | 100.0%    |
| Baylor Business Fellows (BBA) |          |      |           |      |           | 3        |      | 100.0%    |      |           |         | 4      | 100.0%    |
| Biochemistry (BA)             |          |      |           |      |           |          |      |           |      |           |         |        |           |
| Biochemistry (BS)             |          |      |           |      |           |          |      |           |      |           |         | 4      | 100.0%    |
| Bioinformatics (BSI)          |          |      |           |      |           | 2        |      | 100.0%    |      |           |         | 1      | 100.0%    |
| Biology (BA)                  |          |      |           |      |           |          |      |           |      |           |         |        |           |
| Biology (BS)                  | 486      |      | 100.0%    |      |           | 386      | 24   | 94.1%     |      |           | 28      | 4 47   | 85.8%     |

Cohort Fall to Fall Retention = Enrolled / (Enrolled + Left) 430 / (430 + 56) = 88.5%

NOTE: By using only Enrolled and Left in the denominator, graduates are automatically removed from the cohort for retention calculation.

| Elapsed Terms                 | 0        |      |           |      |           | 1        |      |           |      |           | 2        |      |           |
|-------------------------------|----------|------|-----------|------|-----------|----------|------|-----------|------|-----------|----------|------|-----------|
| Туре                          | Enrolled | Left | Retention | Grad | Grad Rate | Enrolled | Left | Retention | Grad | Grad Rate | Enrolled | Left | Retention |
| First-Time Freshman           | 486      |      | 100.0%    |      |           | 462      | 24   | 95.1%     |      |           | 430      | 56   | 88.5%     |
| Accounting (BBA)              |          |      |           |      |           |          |      |           |      |           |          |      |           |
| Anthropology (BA)             |          |      |           |      |           |          |      |           |      |           | 1        |      | 100.0%    |
| Anthropology (BS)             |          |      |           |      |           |          |      |           |      |           |          |      |           |
| Aviation Sciences (BSA)       |          |      |           |      |           |          |      |           |      |           | 1        |      | 100.0%    |
| Baylor Business Fellows (BBA) |          |      |           |      |           | 3        |      | 100.0%    |      |           | - +      |      | 100.0%    |
| Biochemistry (BA)             |          |      |           |      |           |          |      |           |      |           |          |      |           |
| Biochemistry (BS)             |          |      |           |      |           |          |      |           |      |           | 4        |      | 100.0%    |
| Bioinformatics (BSI)          |          |      |           |      |           | 2        |      | 100.0%    |      |           | 1        |      | 100.0%    |
| Biology (BA)                  |          |      |           |      |           |          |      |           |      |           |          |      |           |
| Biology (BS)                  | 486      |      | 100.0%    |      |           | 386      | 24   | 94.1%     |      |           | 284      | 47   | 85.8%     |

Major Fall to Fall Retention = Enrolled@major / (Enrolled + Left )@cohort

284 / (430 + 56 ) = 58.4%

NOTE: Manual calculation, not included on dashboard.

| Elapsed Terms                 | 0        |      |           |      |           | 1        |      |           |      |           | 2        |      |           |
|-------------------------------|----------|------|-----------|------|-----------|----------|------|-----------|------|-----------|----------|------|-----------|
| Туре                          | Enrolled | Left | Retention | Grad | Grad Rate | Enrolled | Left | Retention | Grad | Grad Rate | Enrolled | Left | Retention |
| First-Time Freshman           | 486      |      | 100.0%    |      |           | 462      | 24   | 95.1%     |      |           | 430      | 56   | 88.5%     |
| Accounting (BBA)              |          |      |           |      |           |          |      |           |      |           |          |      |           |
| Anthropology (BA)             |          |      |           |      |           |          |      |           |      |           | 1        |      | 100.0%    |
| Anthropology (BS)             |          |      |           |      |           |          |      |           |      |           |          |      |           |
| Aviation Sciences (BSA)       |          |      |           |      |           |          |      |           |      |           | 1        |      | 100.0%    |
| Baylor Business Fellows (BBA) |          |      |           |      |           | 3        |      | 100.0%    |      |           | 4        |      | 100.0%    |
| Biochemistry (BA)             |          |      |           |      |           |          |      |           |      |           |          |      |           |
| Biochemistry (BS)             |          |      |           |      |           |          |      |           |      |           | 4        |      | 100.0%    |
| Bioinformatics (BSI)          |          |      |           |      |           | 2        |      | 100.0%    |      |           | 1        |      | 100.0%    |
| Biology (BA)                  |          |      |           |      |           |          |      |           |      |           |          |      |           |
| Biology (BS)                  | 486      |      | 100.0%    |      |           | 386      | 24   | 94.1%     |      |           | 284      | 47   | 85.8%     |

Intra-Major Fall to Fall Retention = Enrolled / (Enrolled + Left)

284 / (284 + 47) = 85.8%

NOTE: By using only Enrolled and Left in the denominator, graduates are automatically removed from the cohort for retention calculation.

| Baylor University                   | try Term  |          |        | Stu       | dent T | уре       |          |      | Entry Co  | llege 8 | & Dept.   |          | Entr | y Progran | า    |           |          |          |           |      |           |
|-------------------------------------|-----------|----------|--------|-----------|--------|-----------|----------|------|-----------|---------|-----------|----------|------|-----------|------|-----------|----------|----------|-----------|------|-----------|
| OFFICE OF INSTITUTIONAL RESEARCH    | II 2018   |          | $\sim$ | Fir       | st-Tim | e Freshma | an 🗸     |      | Arts & S  | Science | es (Entr` | $\sim$   | Bio  | logy (BS) |      | $\sim$    |          |          |           |      |           |
|                                     |           |          |        |           |        |           |          |      |           |         |           |          |      |           |      |           |          |          |           |      |           |
|                                     |           |          |        |           |        |           |          |      |           |         |           |          |      |           |      |           |          | $\wedge$ | ↓    A    | D    | 7 E ···   |
| Elapsed Terms                       | 4         | 5        |        |           |        |           | 6        |      |           |         |           | 7        |      |           |      |           | 8        |          |           |      |           |
| Туре                                | Grad Rate | Enrolled | Left   | Retention | Grad   | Grad Rate | Enrolled | Left | Retention | Grad    | Grad Rate | Enrolled | Left | Retention | Grad | Grad Rate | Enrolled | Left     | Retention | Grad | Grad Rate |
| First-Time Freshman                 |           | 403      | 83     | 82.9%     |        |           | 385      | 89   | 81.2%     | 12      | 2.5%      | 344      | 95   | 78.4%     | 47   | 9.7%      | 60       | 100      | 37.5%     | 326  | 67.1%     |
| Accounting (BBA)                    |           | 5        |        | 100.0%    |        |           | 5        |      | 100.0%    |         |           | 5        | 1    | 83.3%     |      |           | 4        |          | 100.0%    | 1    | 20.0%     |
| Anthropology (BA)                   |           | 1        |        | 100.0%    |        |           | 1        |      | 100.0%    |         |           |          | 1    |           |      |           |          | 1        |           |      |           |
| Anthropology (BS)                   |           | 2        | 1      | 66.7%     |        |           | 2        | 1    | 66.7%     | 1       | 25.0%     | 2        | 1    | 66.7%     | 1    | 25.0%     |          | 1        |           | 3    | 75.0%     |
| Aviation Sciences (BSA)             |           | 1        |        | 100.0%    |        |           | 1        |      | 100.0%    |         |           | 1        |      | 100.0%    |      |           |          |          |           | 1    | 100.0%    |
| Baylor Business Fellows (BBA)       |           | 4        |        | 100.0%    |        |           | 4        |      | 100.0%    |         |           | 4        |      | 100.0%    |      |           |          |          |           | 4    | 100.0%    |
| Biochemistry (BA)                   |           | 1        |        | 100.0%    |        |           |          |      |           | 1       | 100.0%    |          |      |           | 1    | 100.0%    |          |          |           | 1    | 100.0%    |
| Biochemistry (BS)                   |           | 5        |        | 100.0%    |        |           | 6        |      | 100.0%    |         |           | 5        | 1    | 83.3%     |      |           |          | 2        |           | 3    | 60.0%     |
| Bioinformatics (BSI)                |           |          |        |           |        |           |          |      |           |         |           |          |      |           |      |           |          |          |           |      |           |
| Biology (BA)                        |           | 1        |        | 100.0%    |        |           |          |      |           |         |           |          |      |           |      |           |          |          |           |      |           |
| Biology (BS)                        |           | 205      | 57     | 78.2%     |        |           | 197      | 58   | 77.3%     | 5       | 1.9%      | 174      | 59   | 74.7%     | 27   | 10.4%     | 18       | 64       | 22.0%     | 176  | 68.2%     |
| Chemistry (BS)                      |           | 1        |        | 100.0%    |        |           | 1        |      | 100.0%    |         |           | 1        |      | 100.0%    |      |           |          |          |           | 1    | 100.0%    |
| Clinical Laboratory Science (BS)    |           |          |        |           |        |           |          |      |           |         |           |          |      |           |      |           |          |          |           |      |           |
| Comm Sciences and Disorders (BA)    |           | 6        | 2      | 75.0%     |        |           | 5        | 3    | 62.5%     |         |           | 5        | 3    | 62.5%     |      |           |          | 3        |           | 5    | 62.5%     |
| Comm Sciences and Disorders (BS)    |           | 2        |        | 100.0%    |        |           | 2        |      | 100.0%    |         |           | 2        |      | 100.0%    |      |           |          |          |           | 2    | 100.0%    |
| Communication (BA)                  |           | 7        | 3      | 70.0%     |        |           | 7        | 3    | 70.0%     |         |           | 6        | 4    | 60.0%     |      |           | 1        | 3        | 25.0%     | 6    | 60.0%     |
| Computer Science (BSCS)             |           |          |        |           |        |           |          |      |           |         |           |          |      |           |      |           |          |          |           |      |           |
| Data Science (BSI)                  |           | 2        |        | 100.0%    |        |           | 1        |      | 100.0%    |         |           | 1        |      | 100.0%    |      |           | 1        |          | 100.0%    |      |           |
| Economics (BBA)                     |           | 2        |        | 100.0%    |        |           | 2        |      | 100.0%    |         |           | 2        |      | 100.0%    |      |           |          |          |           | 2    | 100.0%    |
| Economics (BS)                      |           |          |        |           |        |           |          |      |           |         |           |          |      |           |      |           |          |          |           |      |           |
| Elementary Education (BSED)         |           | 3        |        | 100.0%    |        |           | 3        |      | 100.0%    |         |           | 3        |      | 100.0%    |      |           |          |          |           | 3    | 100.0%    |
| English (BA)                        |           | 2        |        | 100.0%    |        |           | 2        |      | 100.0%    |         |           | 2        |      | 100.0%    |      |           |          |          |           | 2    | 100.0%    |
| Entr and Corporate Innovation (BBA) |           | 1        |        | 100.0%    |        |           | 1        |      | 100.0%    |         |           |          |      |           |      |           |          |          |           |      |           |
| Environmental Health Science (BS)   |           |          |        |           |        |           |          |      |           |         |           |          |      |           |      |           |          |          |           |      |           |
| Environmental Science (BS)          |           | 2        |        | 100.0%    |        |           | 2        |      | 100.0%    |         |           | 1        |      | 100.0%    |      |           |          |          |           | 1    | 100.0%    |
| Environmental Studies (BA)          |           | 3        |        | 100.0%    |        |           | 3        |      | 100.0%    |         |           | 3        |      | 100.0%    | 1    | 25.0%     | 1        | 1        | 50.0%     | 2    | 50.0%     |
| Exercise Physiology (BS)            |           | 2        |        | 100.0%    |        |           | 2        |      | 100.0%    |         |           | 2        |      | 100.0%    |      |           |          |          |           | 2    | 100.0%    |
| Finance (BBA)                       |           | 2        |        | 100.0%    |        |           | 3        |      | 100.0%    |         |           | 4        |      | 100.0%    |      |           |          | 1        |           | 3    | 75.0%     |
| Total                               |           | 403      | 83     | 82.9%     |        |           | 385      | 89   | 81.2%     | 12      | 2.5%      | 344      | 95   | 78.4%     | 47   | 9.7%      | 60       | 100      | 37.5%     | 326  | 67.1%     |

| Elapsed Terms                 | 4         | 5        |      |           |      |           | 6        |      |           |      |           | 7        |      |           |      |           | 8       |        |           |      |           |
|-------------------------------|-----------|----------|------|-----------|------|-----------|----------|------|-----------|------|-----------|----------|------|-----------|------|-----------|---------|--------|-----------|------|-----------|
| Туре                          | Grad Rate | Enrolled | Left | Retention | Grad | Grad Rate | Enrolled | Left | Retention | Grad | Grad Rate | Enrolled | Left | Retention | Grad | Grad Rate | Enroire | d Left | Retention | Grad | Grad Rate |
| First-Time Freshman           |           | 403      | 83   | 82.9%     |      |           | 385      | 89   | 81.2%     | 12   | 2.5%      | 344      | 95   | 78.4%     | 47   | 9.7%      | 6       | 0 100  | 37.5%     | 326  | 67.1%     |
| Accounting (BBA)              |           | 5        |      | 100.0%    |      |           | 5        |      | 100.0%    |      |           | 5        | 1    | 83.3%     |      |           |         | 4      | 100.0%    | 1    | 20.0%     |
| Anthropology (BA)             |           | 1        |      | 100.0%    |      |           | 1        |      | 100.0%    |      |           |          | 1    |           |      |           |         | 1      |           |      |           |
| Anthropology (BS)             |           | 2        | 1    | 66.7%     |      |           | 2        | 1    | 66.7%     | 1    | 25.0%     | 2        | 1    | 66.7%     | 1    | 25.0%     |         | 1      |           | 3    | 75.0%     |
| Aviation Sciences (BSA)       |           | 1        |      | 100.0%    |      |           | 1        |      | 100.0%    |      |           | 1        |      | 100.0%    |      |           |         |        |           | 1    | 100.0%    |
| Baylor Business Fellows (BBA) |           | 4        |      | 100.0%    |      |           | 4        |      | 100.0%    |      |           | 4        |      | 100.0%    |      |           |         |        |           | 4    | 100.0%    |
| Biochemistry (BA)             |           | 1        |      | 100.0%    |      |           |          |      |           | 1    | 100.0%    |          |      |           | 1    | 100.0%    |         |        |           | 1    | 100.0%    |
| Biochemistry (BS)             |           | 5        |      | 100.0%    |      |           | 6        |      | 100.0%    |      |           | 5        | 1    | 83.3%     |      |           |         | 2      | 2         | 3    | 60.0%     |
| Bioinformatics (BSI)          |           |          |      |           |      |           |          |      |           |      |           |          |      |           |      |           |         |        |           |      |           |
| Biology (BA)                  |           | 1        |      | 100.0%    |      |           |          |      |           |      |           |          |      |           |      |           |         |        |           |      |           |
| Biology (BS)                  |           | 205      | 57   | 78.2%     |      |           | 197      | 58   | 77.3%     | 5    | 1.9%      | 174      | 59   | 74.7%     | 27   | 10.4%     | 1       | 8 64   | 22.0%     | 176  | 68.2%     |

Cohort Graduation Rate = Grad / (Enrolled + Left + Grad)

326 / (60 + 100 + 326) = 67.1%

| Elapsed Terms                 | 4         | 5        |      |           |      |           | 6        |      |           |      |           | 7        |      |           |      |           | 8      |        |             |      |           |
|-------------------------------|-----------|----------|------|-----------|------|-----------|----------|------|-----------|------|-----------|----------|------|-----------|------|-----------|--------|--------|-------------|------|-----------|
| Туре                          | Grad Rate | Enrolled | Left | Retention | Grad | Grad Rate | Enrolled | Left | Retention | Grad | Grad Rate | Enrolled | Left | Retention | Grad | Grad Rate | Enrone | d Lefi | t Retention | Grad | Grad Rate |
| First-Time Freshman           |           | 403      | 83   | 82.9%     |      |           | 385      | 89   | 81.2%     | 12   | 2.5%      | 344      | 95   | 78.4%     | 47   | 9.7%      |        | 0 100  | 37.5%       | 326  | 67.19     |
| Accounting (BBA)              |           | 5        |      | 100.0%    |      |           | 5        |      | 100.0%    |      |           | 5        | 1    | 83.3%     |      |           |        | +      | 100.0%      |      | 20.09     |
| Anthropology (BA)             |           | 1        |      | 100.0%    |      |           | 1        |      | 100.0%    |      |           |          | 1    |           |      |           |        |        | 1           |      |           |
| Anthropology (BS)             |           | 2        | 1    | 66.7%     |      |           | 2        | 1    | 66.7%     | 1    | 25.0%     | 2        | 1    | 66.7%     | 1    | 25.0%     |        |        | 1           | 3    | 75.09     |
| Aviation Sciences (BSA)       |           | 1        |      | 100.0%    |      |           | 1        |      | 100.0%    |      |           | 1        |      | 100.0%    |      |           |        |        |             | 1    | 100.09    |
| Baylor Business Fellows (BBA) |           | 4        |      | 100.0%    |      |           | 4        |      | 100.0%    |      |           | 4        |      | 100.0%    |      |           |        |        |             | 4    | 100.09    |
| Biochemistry (BA)             |           | 1        |      | 100.0%    |      |           |          |      |           | 1    | 100.0%    |          |      |           | 1    | 100.0%    |        |        |             | 1    | 100.09    |
| Biochemistry (BS)             |           | 5        |      | 100.0%    |      |           | 6        |      | 100.0%    |      |           | 5        | 1    | 83.3%     |      |           |        | 2      | 2           | 3    | 60.09     |
| Bioinformatics (BSI)          |           |          |      |           |      |           |          |      |           |      |           |          |      |           |      |           |        |        |             |      |           |
| Biology (BA)                  |           | 1        |      | 100.0%    |      |           |          |      |           |      |           |          |      |           |      |           |        |        |             |      |           |
| Biology (BS)                  |           | 205      | 57   | 78.2%     |      |           | 197      | 58   | 77.3%     | 5    | 1.9%      | 174      | 59   | 74.7%     | 27   | 10.4%     |        | 8 64   | 4 22.0%     | 176  | 68.29     |

#### Major Graduation Rate = Grad@major / (Enrolled + Left + Grad)@cohort

176 / (60 + 100 + 326) = 45.6%

| Elapsed Terms                 | 4         | 5        |      |           |      |           | 6        |      |           |      |           | 7        |      |           |      |           | 8        |      |           |      |           |
|-------------------------------|-----------|----------|------|-----------|------|-----------|----------|------|-----------|------|-----------|----------|------|-----------|------|-----------|----------|------|-----------|------|-----------|
| Туре                          | Grad Rate | Enrolled | Left | Retention | Grad | Grad Rate | Enrolled | Left | Retention | Grad | Grad Rate | Enrolled | Left | Retention | Grad | Grad Rate | Enrolled | Left | Retention | Grad | Grad Rate |
| First-Time Freshman           |           | 403      | 83   | 82.9%     |      |           | 385      | 89   | 81.2%     | 12   | 2.5%      | 344      | 95   | 78.4%     | 47   | 9.7%      | 60       | 100  | 37.5%     | 326  | 67.1%     |
| Accounting (BBA)              |           | 5        |      | 100.0%    |      |           | 5        |      | 100.0%    |      |           | 5        | 1    | 83.3%     |      |           | 4        |      | 100.0%    | 1    | 20.0%     |
| Anthropology (BA)             |           | 1        |      | 100.0%    |      |           | 1        |      | 100.0%    |      |           |          | 1    |           |      |           |          | 1    |           |      |           |
| Anthropology (BS)             |           | 2        | 1    | 66.7%     |      |           | 2        | 1    | 66.7%     | 1    | 25.0%     | 2        | 1    | 66.7%     | 1    | 25.0%     |          | 1    |           | 3    | 75.0%     |
| Aviation Sciences (BSA)       |           | 1        |      | 100.0%    |      |           | 1        |      | 100.0%    |      |           | 1        |      | 100.0%    |      |           |          |      |           | 1    | 100.0%    |
| Baylor Business Fellows (BBA) |           | 4        |      | 100.0%    |      |           | 4        |      | 100.0%    |      |           | 4        |      | 100.0%    |      |           |          |      |           | 4    | 100.0%    |
| Biochemistry (BA)             |           | 1        |      | 100.0%    |      |           |          |      |           | 1    | 100.0%    |          |      |           | 1    | 100.0%    |          |      |           | 1    | 100.0%    |
| Biochemistry (BS)             |           | 5        |      | 100.0%    |      |           | 6        |      | 100.0%    |      |           | 5        | 1    | 83.3%     |      |           |          | 2    |           | 3    | 60.0%     |
| Bioinformatics (BSI)          |           |          |      |           |      |           |          |      |           |      |           |          |      |           |      |           |          |      |           |      |           |
| Biology (BA)                  |           | 1        |      | 100.0%    |      |           |          |      |           |      |           |          |      |           |      |           |          |      |           |      |           |
| Biology (BS)                  |           | 205      | 57   | 78.2%     |      |           | 197      | 58   | 77.3%     | 5    | 1.9%      | 174      | 59   | 74.7%     | 27   | 10.4%     | 18       | 64   | 22.0%     | 176  | 68.2%     |

#### Intra-Major Graduation Rate = Grad / (Enrolled + Left + Grad)

176 / (18 + 64 + 176) = 68.2%

# DATA STRUCTURE

| ID      | Entry Term | Entry Department | Term        | Term Department | Enrolled | Gone | Graduated |
|---------|------------|------------------|-------------|-----------------|----------|------|-----------|
| 6185933 | Fall 2009  | Business         | Fall 2009   | Business        | 1        |      |           |
| 6185933 | Fall 2009  | Business         | Spring 2010 | Business        | 1        |      |           |
| 6185933 | Fall 2009  | Business         | Fall 2010   | Business        | 1        |      |           |
| 6185933 | Fall 2009  | Business         | Spring 2011 | Business        | 1        |      |           |
| 6185933 | Fall 2009  | Business         | Fall 2011   | Business        | 1        |      |           |
| 6185933 | Fall 2009  | Business         | Spring 2012 | Marketing       | 1        |      |           |
| 6185933 | Fall 2009  | Business         | Fall 2012   | Marketing       | 1        |      |           |
| 6185933 | Fall 2009  | Business         | Spring 2013 | Marketing       | 1        |      |           |
| 6185933 | Fall 2009  | Business         | Fall 2013   | Marketing       | 1        |      |           |
| 6185933 | Fall 2009  | Business         | Spring 2014 | Marketing       |          |      | 1         |
| 6185933 | Fall 2009  | Business         | Fall 2014   | Marketing       |          |      | 1         |
| 6185933 | Fall 2009  | Business         | Spring 2015 | Marketing       |          |      | 1         |
| 6552468 | Fall 2009  | Biology          | Fall 2009   | Biology         | 1        |      |           |
| 6552468 | Fall 2009  | Biology          | Spring 2010 | HHPR            | 1        |      |           |
| 6552468 | Fall 2009  | Biology          | Fall 2010   | HHPR            | 1        |      |           |
| 6552468 | Fall 2009  | Biology          | Spring 2011 | HHPR            | 1        |      |           |
| 6552468 | Fall 2009  | Biology          | Fall 2011   | HHPR            |          | 1    |           |
| 6552468 | Fall 2009  | Biology          | Spring 2012 | HHPR            |          | 1    |           |

#### CREATE A CROSSTAB REPORT

- Filter by Entry Major and Entry Department
- Term Department for rows
- Terms as Columns
- Sum of Enrolled, Gone, Graduated as measures

# EXAMPLES

|                                |       |      |                 |                  | Stat  | us aft | er Fou      | r Years          |       |               |       |
|--------------------------------|-------|------|-----------------|------------------|-------|--------|-------------|------------------|-------|---------------|-------|
|                                |       |      | olled:<br>Dept. | Enro<br>Sa<br>De | me    | _      | eft<br>ylor | Gradu<br>Diff. 1 |       | Gradu<br>Same |       |
|                                | Ν     | Ν    | %               | Ν                | %     | Ν      | %           | Ν                | %     | Ν             | %     |
| Entry Department               |       |      |                 |                  |       |        |             |                  |       |               |       |
| Institute & Special Studies    | 8     | 2    | 25.00           | -                |       | 3      | 37.50       | -                |       | 3             | 37.50 |
| Institute for Air Science      | 22    | 1    | 4.55            | 3                | 13.64 | 8      | 36.36       | 5                | 22.73 | 5             | 22.73 |
| Journalism/Publc Rel/New Media | 178   | 7    | 3.93            | 9                | 5.06  | 40     | 22.47       | 59               | 33.15 | 63            | 35.39 |
| Latin American Studies         | 1     | 1    | 100.00          |                  |       |        |             |                  |       |               |       |
| Mathematics                    | 73    | 6    | 8.22            | 3                | 4.11  | 26     | 35.62       | 18               | 24.66 | 20            | 27.40 |
| Modern Foreign Language        | 51    | 3    | 5.88            | 2                | 3.92  | 12     | 23.53       | 20               | 39.22 | 14            | 27.45 |
| Museum Studies                 | 5     | -    |                 | -                | -     | 1      | 20.00       | 3                | 60.00 | 1             | 20.00 |
| Music                          | 354   | 19   | 5.37            | 92               | 25.99 | 86     | 24.29       | 26               | 7.34  | 131           | 37.01 |
| Nursing                        | 392   | 29   | 7.40            | 41               | 10.46 | 143    | 36.48       | 54               | 13.78 | 125           | 31.89 |
| Philosophy                     | 42    | 7    | 16.67           | 2                | 4.76  | 12     | 28.57       | 11               | 26.19 | 10            | 23.81 |
| Physics                        | 38    | 5    | 13.16           | 2                | 5.26  | 8      | 21.05       | 14               | 36.84 | 9             | 23.68 |
| Political Science              | 408   | 23   | 5.64            | 14               | 3.43  | 87     | 21.32       | 93               | 22.79 | 191           | 46.81 |
| Psychology & Neuroscience      | 716   | 66   | 9.22            | 47               | 6.56  | 227    | 31.70       | 160              | 22.35 | 216           | 30.17 |
| Religion                       | 64    | 7    | 10.94           | 2                | 3.13  | 13     | 20.31       | 18               | 28.13 | 24            | 37.50 |
| School of Social Work          | 59    | 3    | 5.08            | 2                | 3.39  | 15     | 25.42       | 9                | 15.25 | 30            | 50.85 |
| Slavic Studies                 | 2     |      |                 |                  |       |        |             | 1                | 50.00 | 1             | 50.00 |
| Sociology                      | 23    | 4    | 17.39           | -                | -     | 8      | 34.78       | 6                | 26.09 | 5             | 21.74 |
| Statistical Sciences           | 5     | 1    | 20.00           | -                | -     | 1      | 20.00       | 3                | 60.00 | -             | -     |
| Theater Arts                   | 113   | 3    | 2.65            | 5                | 4.42  | 18     | 15.93       | 13               | 11.50 | 74            | 65.49 |
| Undeclared Department          | 1069  | 182  | 17.03           | 1                | 0.09  | 286    | 26.75       | 600              | 56.13 |               | -     |
| University Scholars            | 175   | 11   | 6.29            | 4                | 2.29  | 20     | 11.43       | 40               | 22.86 | 100           | 57.14 |
| All                            | 11675 | 1152 | 9.87            | 995              | 8.52  | 3077   | 26.36       | 2694             | 23.07 | 3757          | 32.18 |
|                                |       |      |                 |                  |       |        |             |                  |       |               |       |

#### "TAKE AWAYS"

- There is no single "right" answer
- Be consistent
  - Establish a cohort

# QUESTIONS OR COMMENTS

Faron\_Kincheloe@baylor.edu